# Principles of Robot Autonomy I

Parameteric filtering

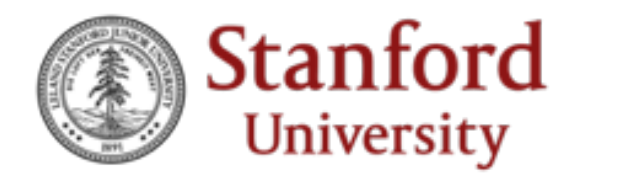

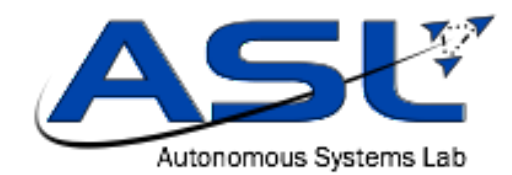

## Today's lecture

- Aim
	- Learn about parametric filters
- Readings
	- S. Thrun, W. Burgard, and D. Fox. Probabilistic robotics. MIT press, 2005. Sections 3.1 – 3.4, 4.1, 4.3, 7.1

## Instantiating the Bayes' filter

- Tractable implementations of Bayes' filter exploit structure and / or approximations; two main classes
	- Parametric filters: e.g., KF, EKF, UKF, etc.
	- Non parametric filters: e.g., histogram filter, particle filter, etc.

#### Gaussian distributions

• Key idea: belief represented as multivariate normal distribution

Univariate

$$
p(x) = (2\pi\sigma^2)^{-\frac{1}{2}} \exp\left(-\frac{1}{2}\frac{(x-\mu)^2}{\sigma^2}\right)
$$

$$
\sim \mathcal{N}(x; \mu, \sigma^2)
$$

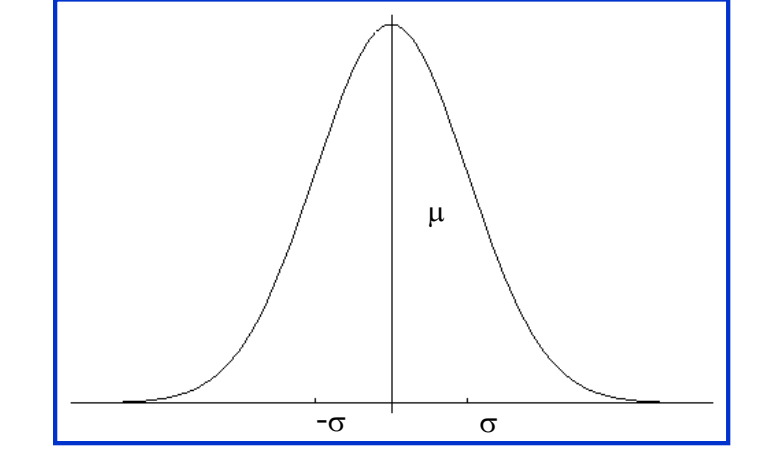

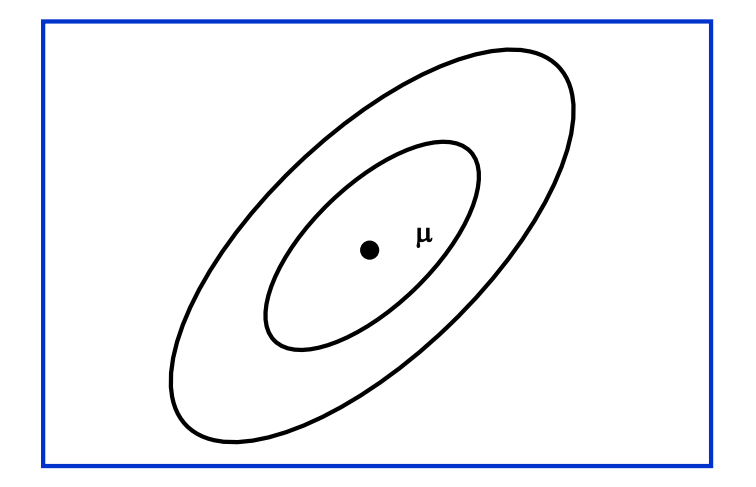

Multivariate

$$
p(x) = \det(2\pi\Sigma)^{-\frac{1}{2}} \exp\left(-\frac{1}{2}(x-\mu)^T\Sigma^{-1}(x-\mu)\right)
$$

$$
\sim \mathcal{N}(\mu, \Sigma)
$$

10/29/19 AA 274 | Lecture 15

## Key properties of Gaussian random variables

• If  $X \sim \mathcal{N}(\mu, \, \Sigma)$ then

$$
Y = AX + b \sim \mathcal{N}(A\mu + b, A\Sigma A^T)
$$

• The sum of two independent Gaussian RVs

$$
X_i \sim \mathcal{N}(\mu_i, \Sigma_i), \qquad i = 1, 2
$$

is Gaussian, specifically

$$
X_1 + X_2 \sim \mathcal{N}(\mu_1 + \mu_2, \Sigma_1 + \Sigma_2)
$$

• The product of Gaussian pdf is also Gaussian

## Kalman filter (KF)

• Assumption #1: linear dynamics

$$
x_t = A_t x_{t-1} + B_t u_t + \epsilon_t
$$

- Independent process noise  $\epsilon_t$  is  $\mathcal{N}(0, R_t)$
- Assumption #1 implies that the probabilistic generative model is Gaussian

$$
p(x_t | u_t, x_{t-1}) = \det(2\pi R_t)^{-\frac{1}{2}} \exp\left(-\frac{1}{2}(x_t - A_t x_{t-1} - B_t u_t)^T R_t^{-1} (x_t - A_t x_{t-1} - B_t u_t)\right)
$$

## Kalman filter (KF)

• Assumption #2: linear measurement model

$$
z_t = C_t x_t + \delta_t
$$

- Independent measurement noise  $\delta_t$  is  $\mathcal{N}(0, Q_t)$
- Assumption #2 implies that the measurement probability is Gaussian

$$
p(z_t | x_t) = \det(2\pi Q_t)^{-\frac{1}{2}} \exp\left(-\frac{1}{2}(z_t - C_t x_t)^T Q_t^{-1} (z_t - C_t x_t)\right)
$$

## Kalman filter (KF)

• Assumption #3: the initial belief is Gaussian

$$
bel(x_0) = p(x_0) = det(2\pi \Sigma_0)^{-\frac{1}{2}} exp\left(-\frac{1}{2}(x_0 - \mu_0)^T \Sigma_0^{-1} (x_0 - \mu_0)\right)
$$

- Key fact: These three assumptions ensure that the posterior  $bel(x_t)$ is Gaussian for all *t*, i.e.,  $bel(x_t) = \mathcal{N}(\mu_t, \Sigma_t)$
- Note:
	- KF implements belief computation for continuous states
	- Gaussians are unimodal -> commitment to single-hypothesis filtering

## Kalman filter: algorithm

#### Prediction

Project state ahead

$$
\overline{\mu}_t = A_t \mu_{t-1} + B_t u_t
$$

Project covariance ahead

 $\overline{\Sigma}_t = A_t \Sigma_{t-1} A_t^T + R_t$ 

#### Correction

Compute Kalman gain

$$
K_t = \overline{\Sigma}_t C_t^T (C_t \overline{\Sigma}_t C_t^T + Q_t)^{-1}
$$

Update estimate with new measurement

$$
\mu_t = \overline{\mu}_t + K_t(z_t - C_t \overline{\mu}_t)
$$

Update covariance

$$
\Sigma_t = (I - K_t C_t) \overline{\Sigma}_t
$$

 $bel(x_{t-1})$ **Data:**  $(\mu_{t-1}, \Sigma_{t-1}), u_t, z_t$ **Result:**  $(\mu_t, \Sigma_t)$ Prediction:  $\overline{bel}(x_t)$ Correction:  $bel(x_t)$ Return  $(\mu_t, \Sigma_t)$  $bel(x_t)$ 

## Kalman filter: derivation (sketch)

• Prediction

$$
\overline{bel}(x_t) = \int p(x_t | x_{t-1}, u_t) \cdot bel(x_{t-1}) dx_{t-1}
$$
  

$$
\mathcal{N}(A_t x_{t-1} + B_t u_t, R_t) \cdot \mathcal{N}(\mu_{t-1}, \Sigma_{t-1})
$$

• Recalling that  $x_t = A_t x_{t-1} + B_t u_t + \epsilon_t$ 

 $\overline{\mu}_t = A_t \mu_{t-1} + B_t u_t$  $\overline{bel}(x_t) = \mathcal{N}(\overline{\mu}_t, \overline{\Sigma}_t)$  $\overline{\Sigma}_t = A_t \Sigma_{t-1} A_t^T + R_t$ with

10/29/19 AA 274 | Lecture 15

## Kalman filter: derivation (sketch)

• Correction

$$
bel(x_t) = \eta \ p(z_t \mid x_t) \qquad \frac{\overline{bel(x_t)}}{\sqrt{\sqrt{\sum_{t=1}^{t} \sum_{t=1}^{t} \sum_{t=1
$$

• After some algebraic manipulations

$$
bel(x_t) = \mathcal{N}(\mu_t, \Sigma_t) \quad \text{with}
$$

$$
K_t = \overline{\Sigma}_t C_t^T (C_t \overline{\Sigma}_t C_t^T + Q_t)^{-1}
$$

$$
\mu_t = \overline{\mu}_t + K_t (z_t - C_t \overline{\mu}_t)
$$

$$
\Sigma_t = (I - K_t C_t) \overline{\Sigma}_t
$$

• Other derivations are possible; see, e.g., R. E. Kalman, A new approach to linear filtering and prediction problems. Journal of Basic Engineering, 82(1), 35-45, 1960.

#### Revisiting linearity assumption

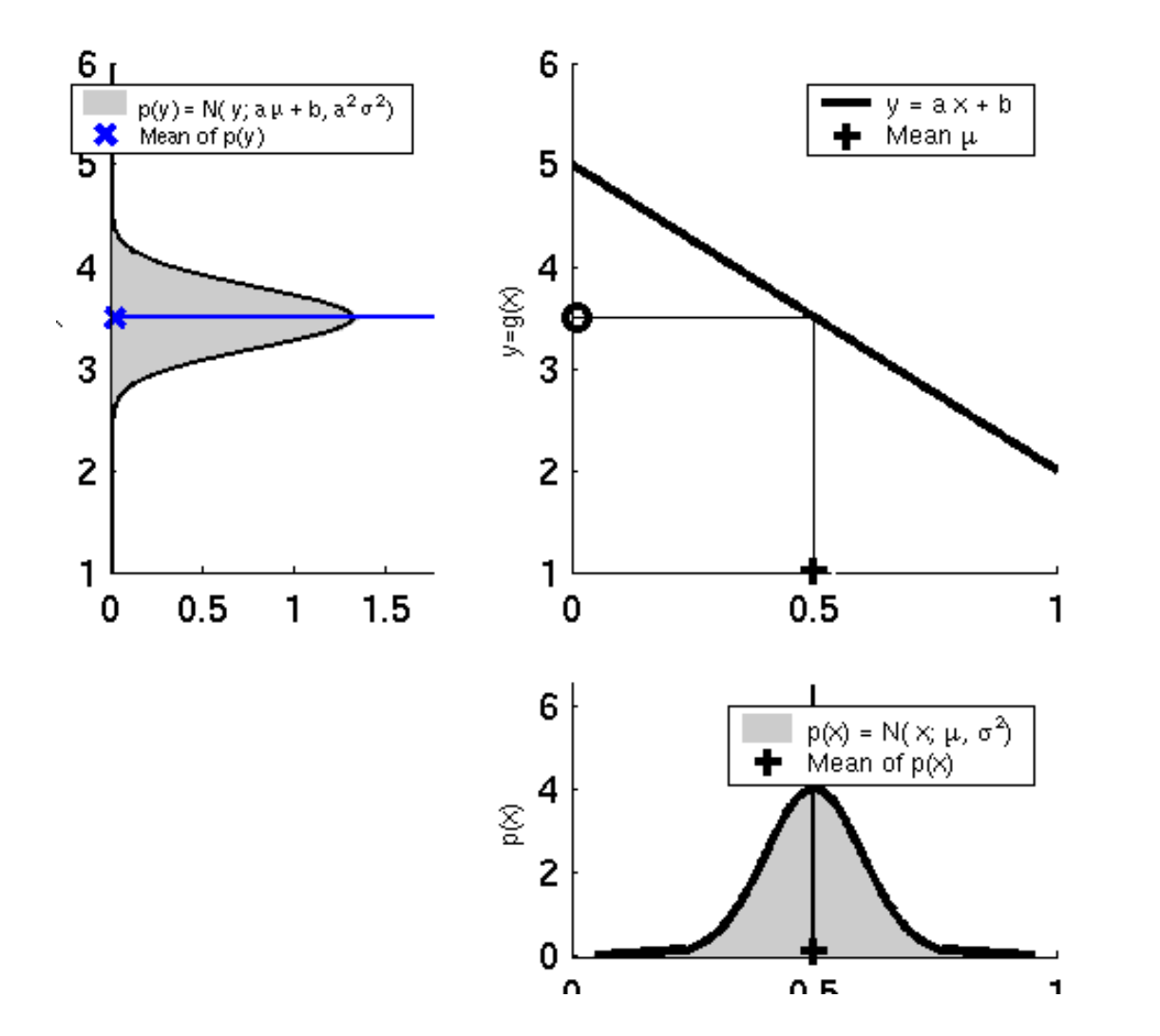

- KF crucially exploits the property that a linear transformation of a Gaussian RV results in a Gaussian RV
- However, linearity assumptions are severely restrictive for robotics applications

## Extended Kalman filter (EKF)

- Goal: relax the linearity assumption
- The dynamics are now given by

$$
x_t = g(u_t, x_{t-1}) + \epsilon_t
$$

• And the measurement model is now given by

$$
z_t = h(x_t) + \delta_t
$$

• Key idea: shift focus from computing exact posterior to efficiently compute a Gaussian approximation

## Goal of EKF

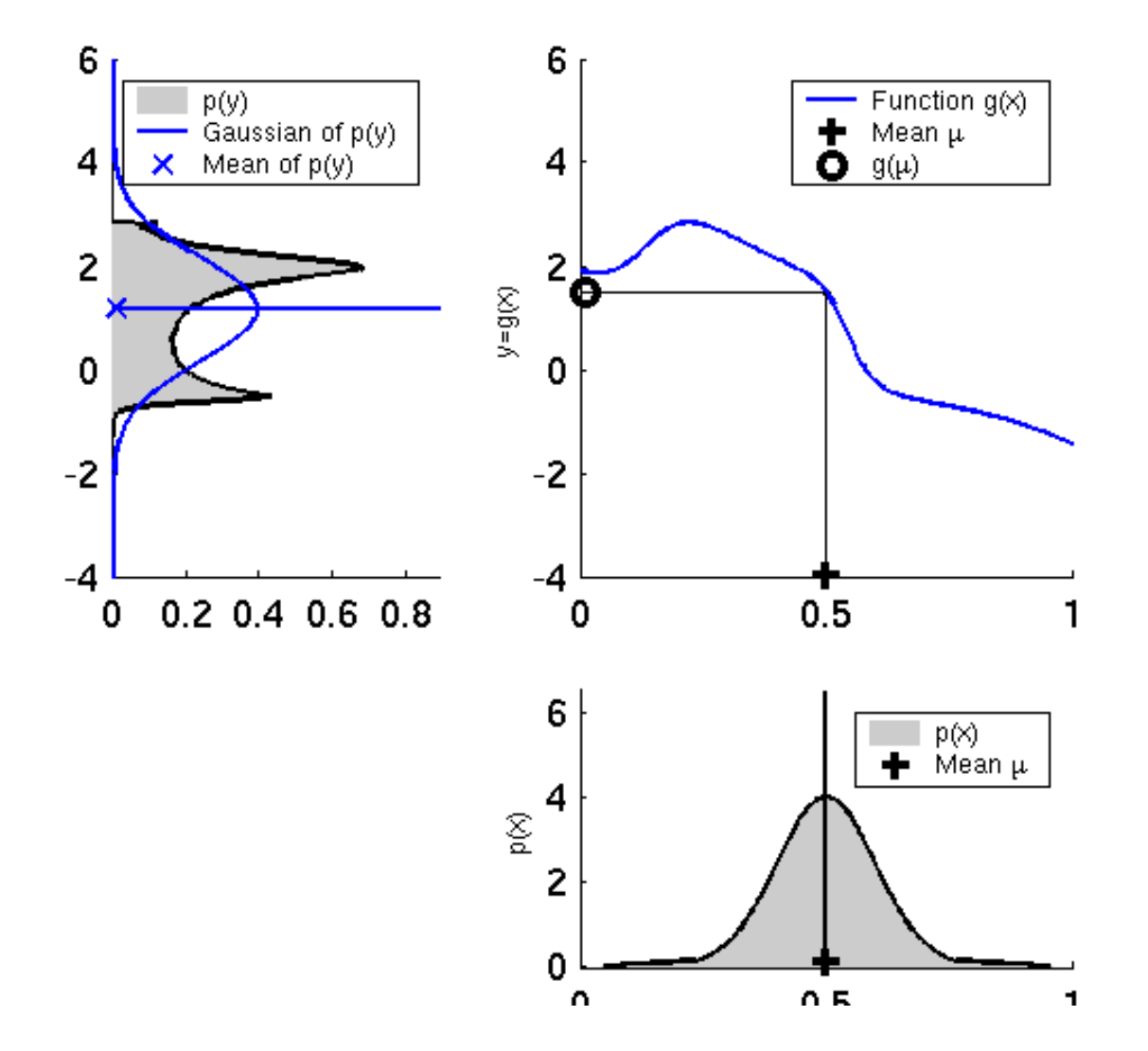

10/29/19 AA 274 | Lecture 15

## EKF: key idea

- Key idea: linearize *g* and *h* around the most likely state and transform beliefs according to such linear approximations
- For the dynamics equation

$$
g(u_t, x_{t-1}) \approx g(u_t, \mu_{t-1}) + \underbrace{J_g(u_t, \mu_{t-1})}_{\text{Jacobian of } g}(x_{t-1} - \mu_{t-1})
$$

• Accordingly

$$
p(x_t | u_t, x_{t-1}) = \det(2\pi R_t)^{-1/2}
$$
  
 
$$
\exp\left(-\frac{1}{2}[x_t - g(u_t, \mu_{t-1}) - G_t(x_{t-1} - \mu_{t-1})]^T R_t^{-1}[x_t - g(u_t, \mu_{t-1}) - G_t(x_{t-1} - \mu_{t-1})]\right)
$$

#### EKF: key idea

• For the measurement model

$$
h(x_t) \approx h(\overline{\mu}_t) + \underbrace{J_h(\overline{\mu}_t)}_{:=H_t}(x_t - \overline{\mu}_t)
$$

• Accordingly,

$$
p(z_t | x_t) = \det(2\pi Q_t)^{-1/2} \exp\left(-\frac{1}{2}[z_t - h(\overline{\mu}_t) - H_t(x_t - \overline{\mu}_t)]Q_t^{-1}[z_t - h(\overline{\mu}_t) - H_t(x_t - \overline{\mu}_t)]\right)
$$

## EKF: algorithm

- Main differences:
	- 1. Linear predictions are replaced by their nonlinear generalizations
	- 2. EKF uses Jacobians instead of linear system matrices
	- 3. Mathematical derivation of EKF parallels that of KF

**Data:**  $(\mu_{t-1}, \Sigma_{t-1}), u_t, z_t$ **Result:**  $(\mu_t, \Sigma_t)$  $\overline{\mu}_t = g(u_t, \mu_{t-1})$ ;  $\overline{\Sigma}_t = G_t \Sigma_{t-1} G_t^T + R_t;$  $K_t = \overline{\Sigma}_t H_t^T (H_t \overline{\Sigma}_t H_t^T + Q_t)^{-1};$  $\mu_t = \overline{\mu}_t + K_t(z_t - h(\overline{\mu}_t));$  $\Sigma_t = (I - K_t H_t) \overline{\Sigma}_t;$ Return  $(\mu_t, \Sigma_t)$ 

#### EKF: examples

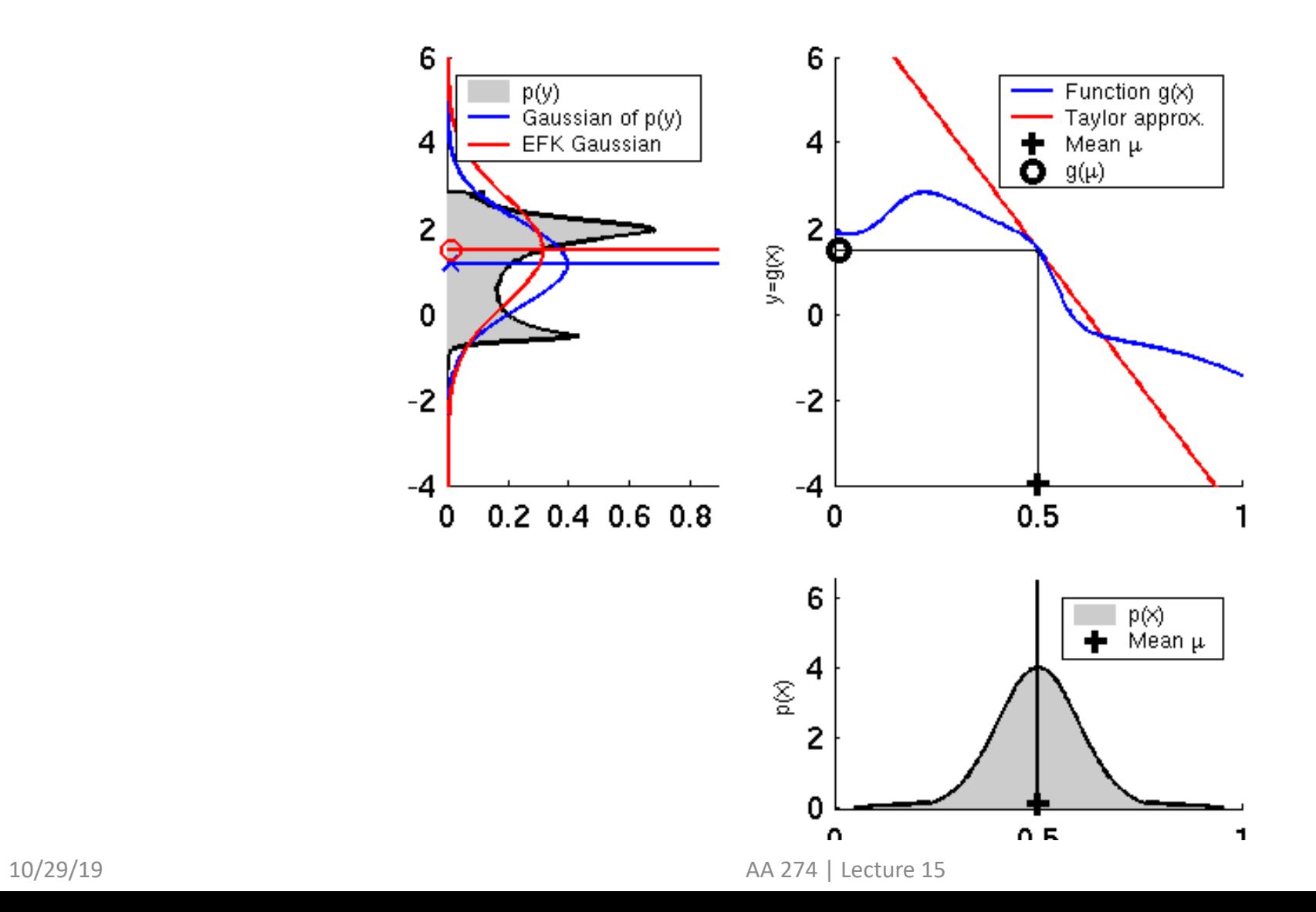

#### EKF: examples

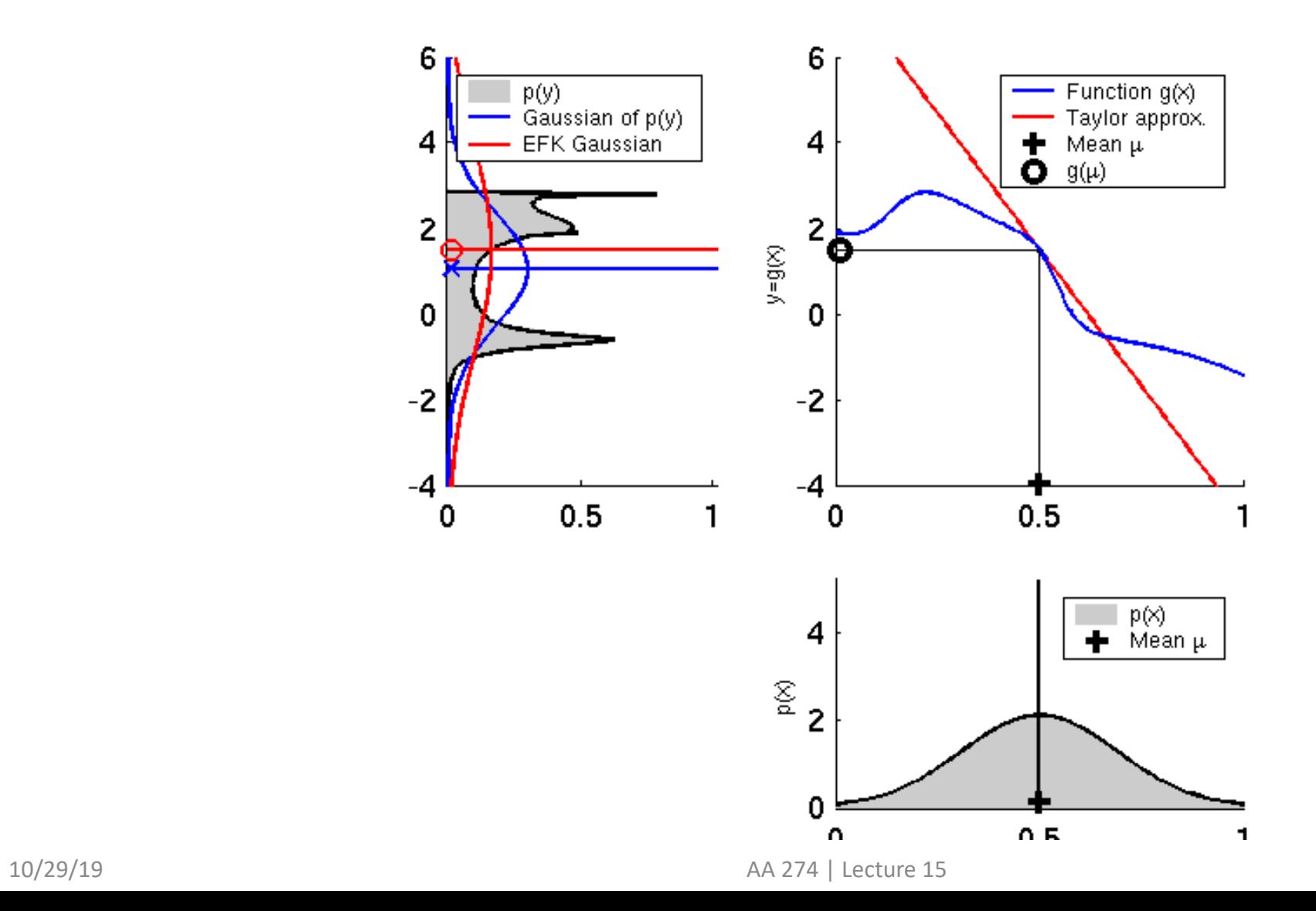

#### EKF: examples

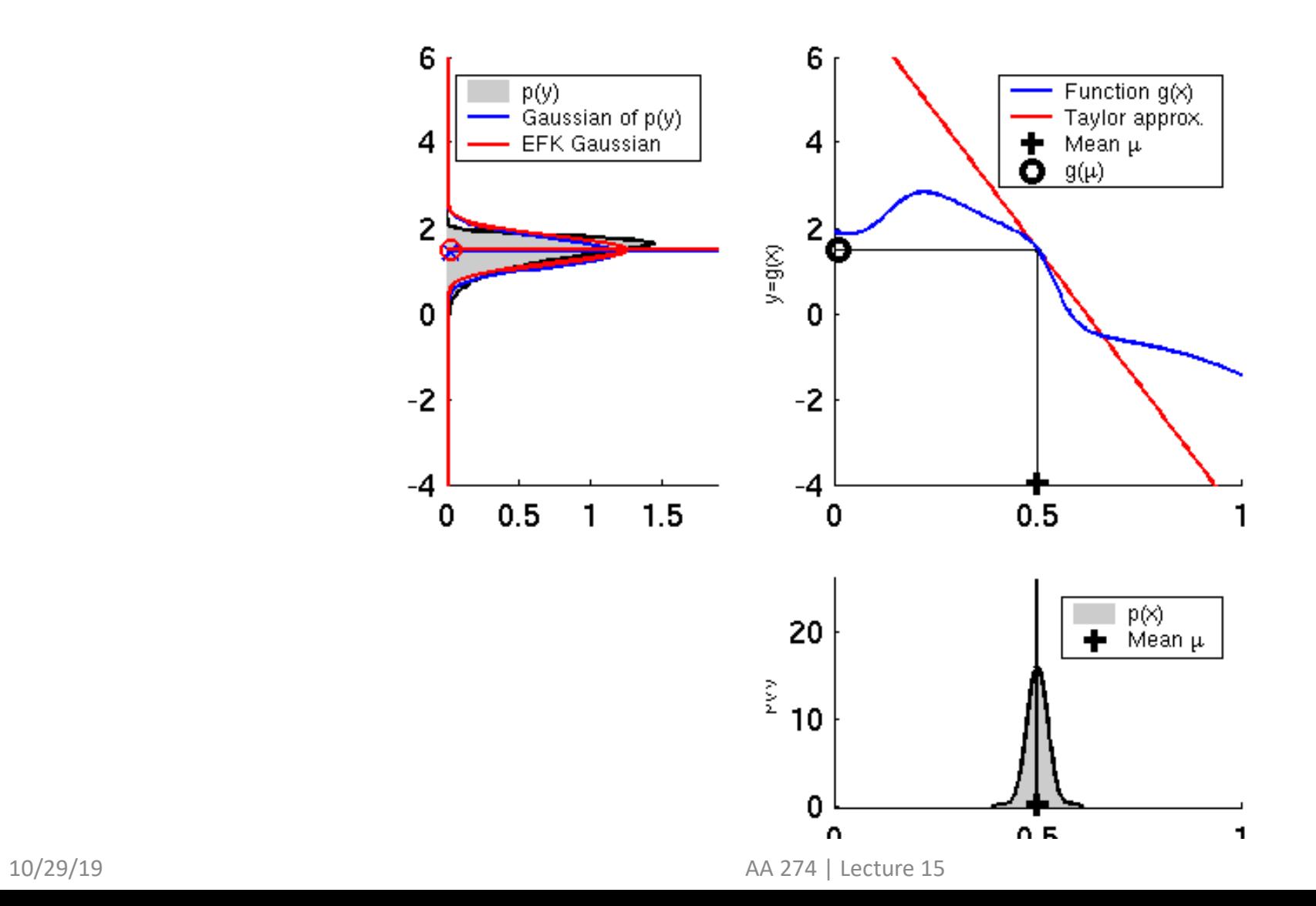

## Unscented Kalman filter (UKF) – basic idea

- Taylor series expansion applied by EKF is not the only way to approximate the transformation of a Gaussian; other approaches
	- Assumed density filter
	- Unscented Kalman filter (UKF)

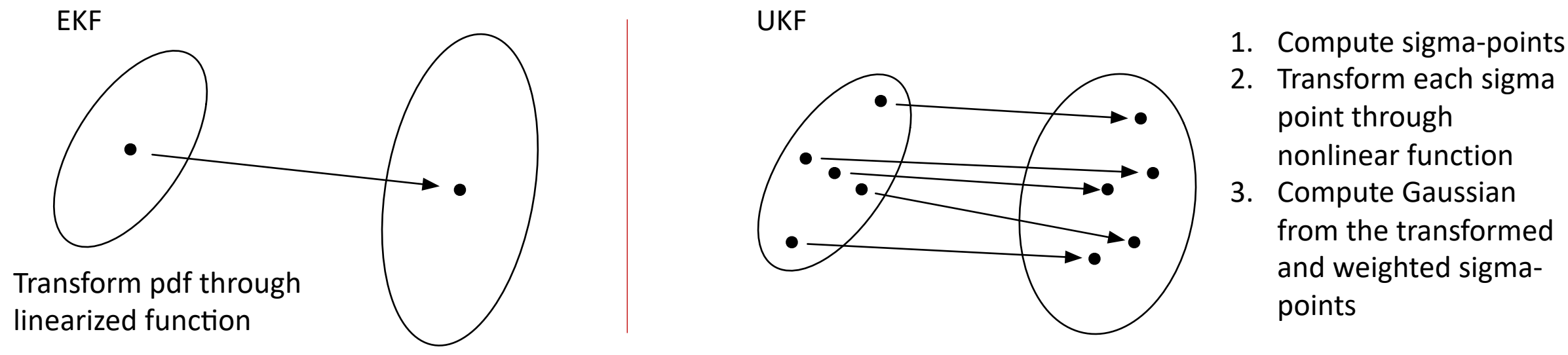

10/29/19 AA 274 | Lecture 15

### UKF: example

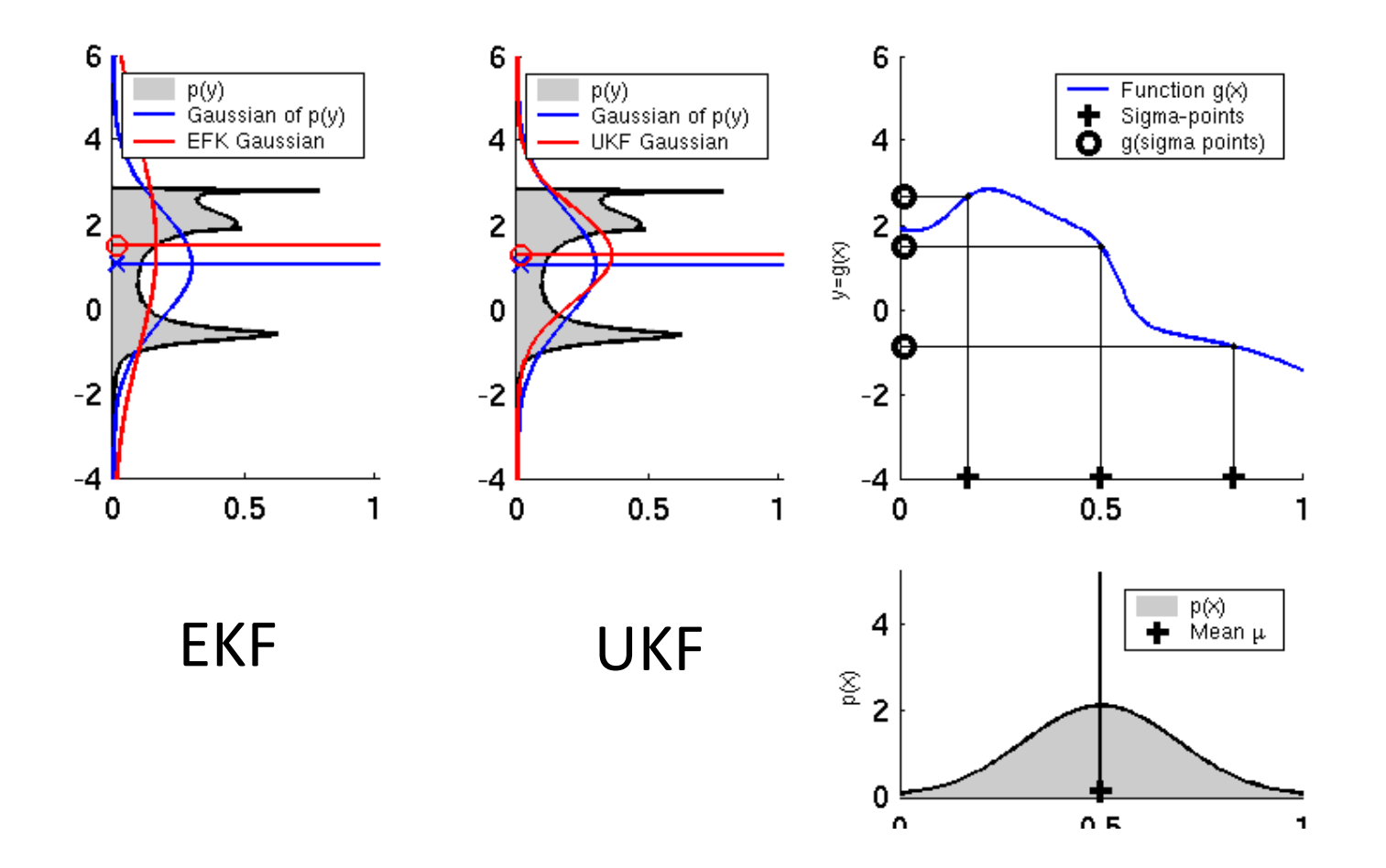

### UKF: example

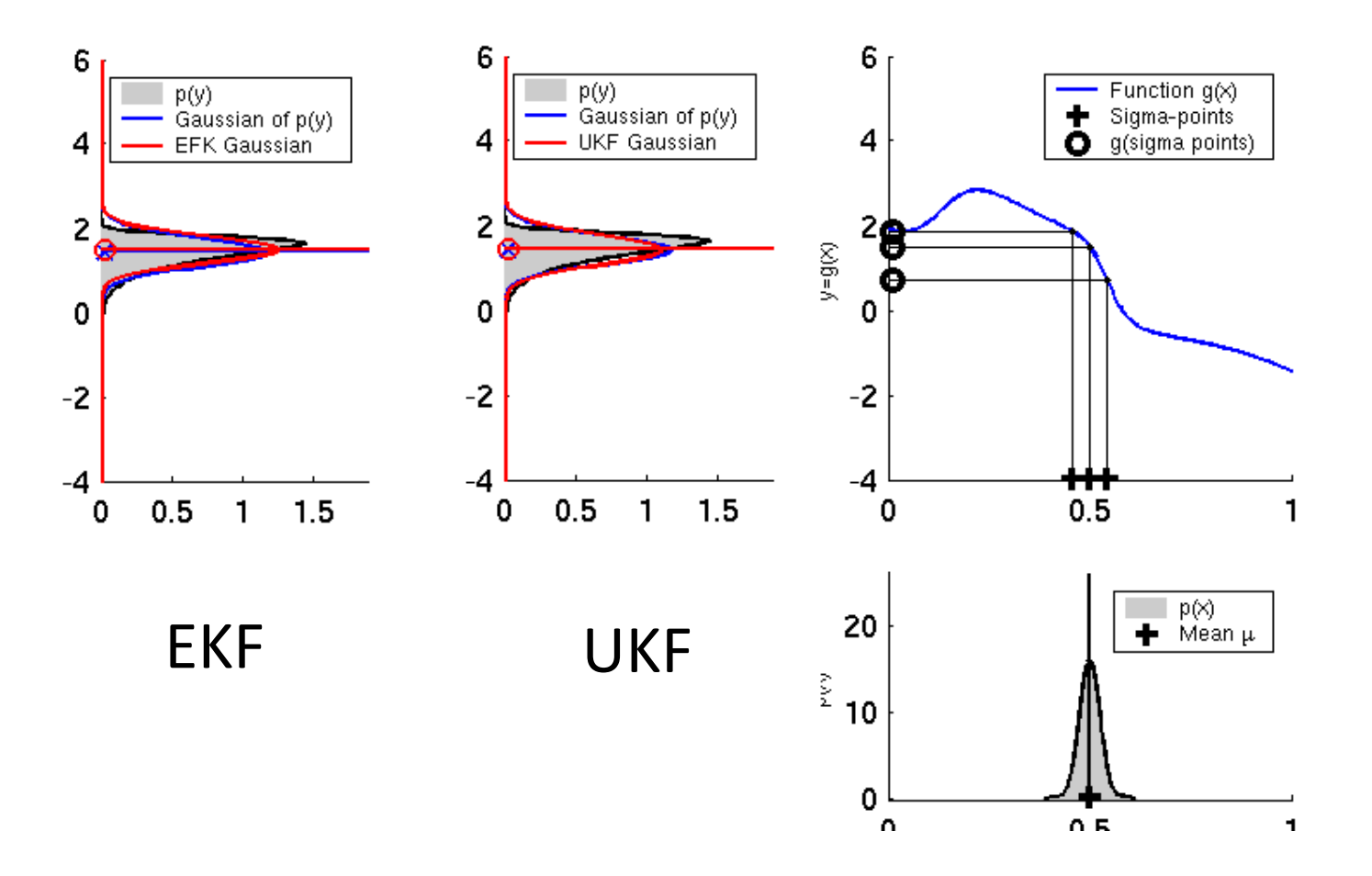

#### Next time

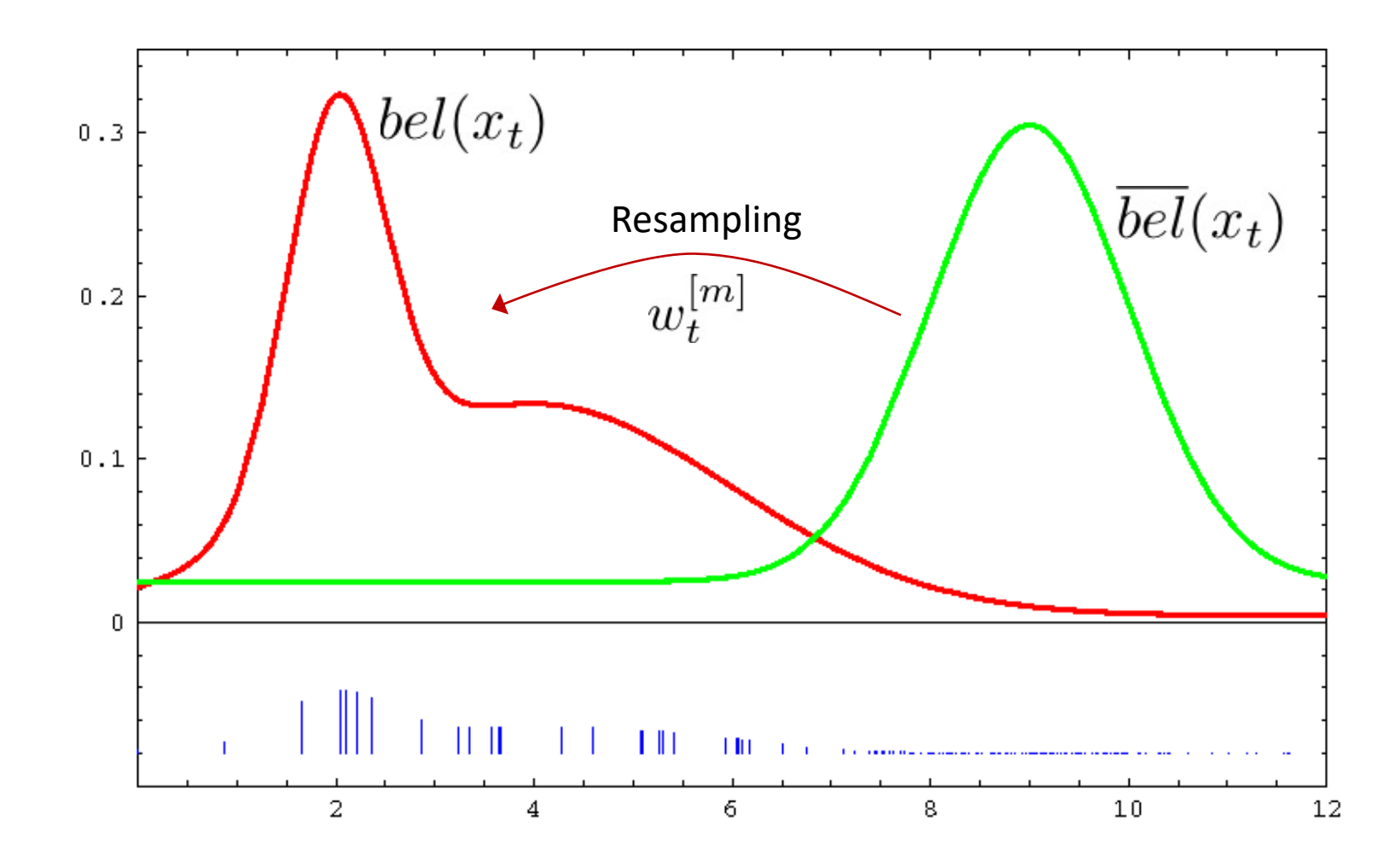